POLITECNICO DI TORINO

#### **(01JEUHT) Formal Languages and Compilers**Laboratory N°6

Stefano Scanziomail: stefano.scanzio@polito.it

## **Type checking**

- O Type expressions
- **Symbol tables**
- **O** Implementation of a type-checker

# **Type Checking**

O Type Checking is the process used for the verification of types constraints:

- Can be performed at compilation time (static check) or at execution time (dynamic check)
- Dynamic types appear more often in interpreted languages, whereas compiled languages favor static types
- Static checking is one of the main semantic tasks performed by a compiler

#### **C** Example of static check:

int a; float b;

 $a = 2.5$ ; /\* Correct in c and  $c_{++}$ , not correct in Java \*/  $b = 1.5$ ;  $\prime^*$  Correct in c and c++, not correct in Java ( $b = 1.5$ f; )

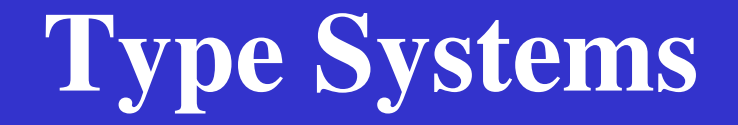

Base types

■ Programming languages typically include base types for:

 $\lambda$  numbers (int, float), characters, booleans

Compound and constructed types

 $\blacksquare$  Programmers need higher level abstractions than the base types,

- $\lambda$  such as lists, graphs, trees, tables, etc.
- Programming languages provide mechanisms to combine and aggregate objects and to derive types for the resulting objects
- $\blacksquare$  arrays, structures, enumerated sets, pointers

A type system consists of a set of base types and a set of type constructors

 $\blacksquare$  array, function, pointer, struct (class, list, hash)

O Using base types and type-constructors each expression in a more can be represented with a type expression program can be represented with a type expression

#### **Type-expressions**

Generally, types can be divided in :<br>Primitive types (int fleat char)

- $\blacksquare$  Primitive types (*int, float, char*)
- Composite types (*struct, union, pointer, array*)

types defined in C language

- **O** Primitive types comprises all the types necessary to the<br>formalization of a given language (int float char formalization of a given language (int, float, char,...) together with 2 special ones:
	- **void** : stating the absence of a type,
	- type\_error : stating an error found during the type checking phase.

#### **Type expressions**

■ A type-expression is either a base type or is formed by applying a **type constructor to a type-expression**

#### **Type Constructors**

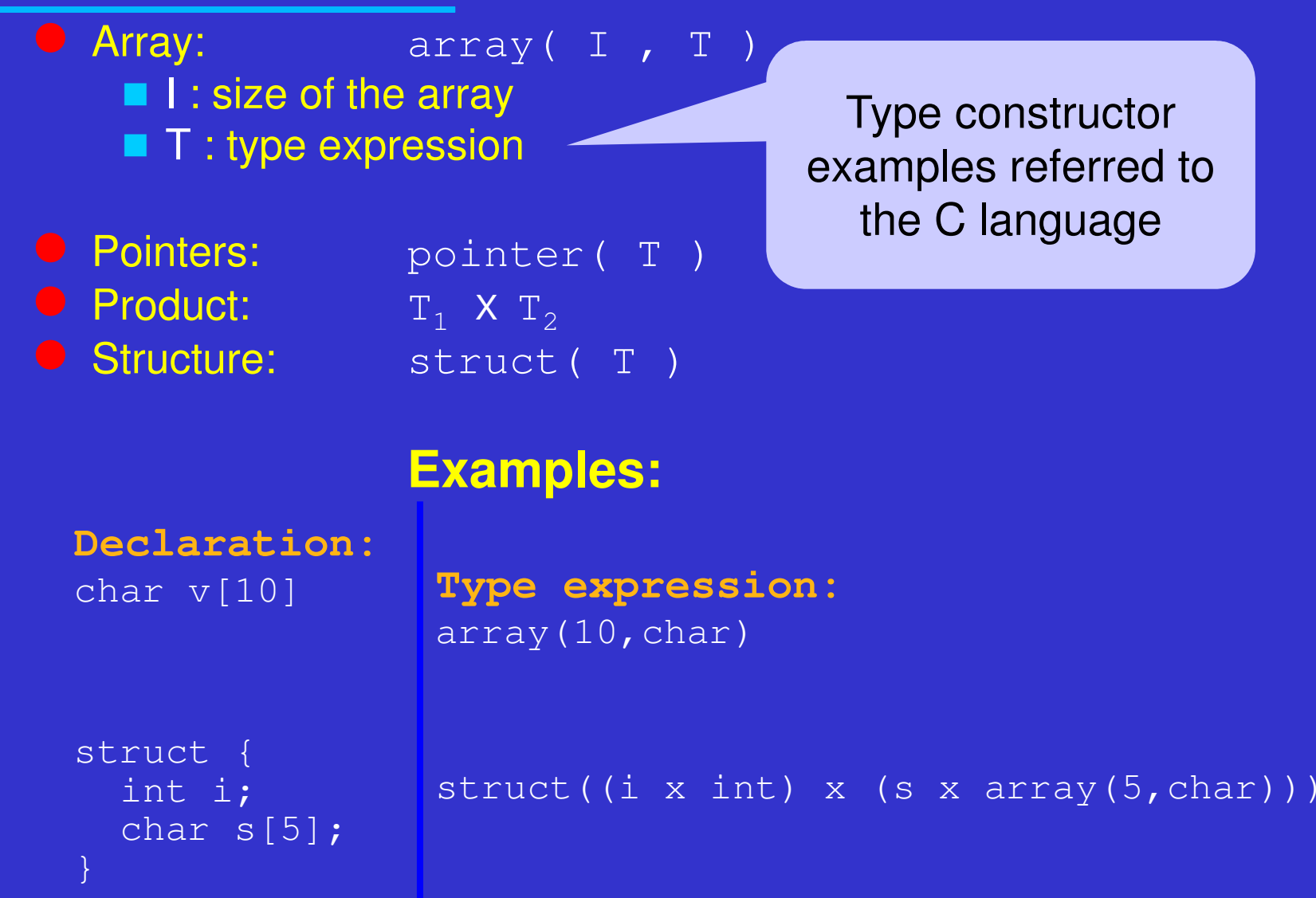

#### **Type Constructors: Functions**

A function maps an element of its own domain to an element in its own range.

 $\bullet$  Functions:  $\mathbf{T}_1 \rightarrow \mathbf{T}_2$  $\blacksquare$  T<sub>1</sub> : domain type  $\blacksquare$  T<sub>2</sub> : range type

**O The function int\* f(char a, char b) is represented using** the following type expression: **(char x char)** <sup>→</sup> **pointer(int)**

### **Types Graph**

An effective way of representing type expressions consists in  $\mathbf{A}$  the use of araphs (trees or  $\mathbf{D} \Lambda \mathbf{G}$ s) the use of graphs (trees or DAGs).

**(char x char)** <sup>→</sup> **pointer(int)**

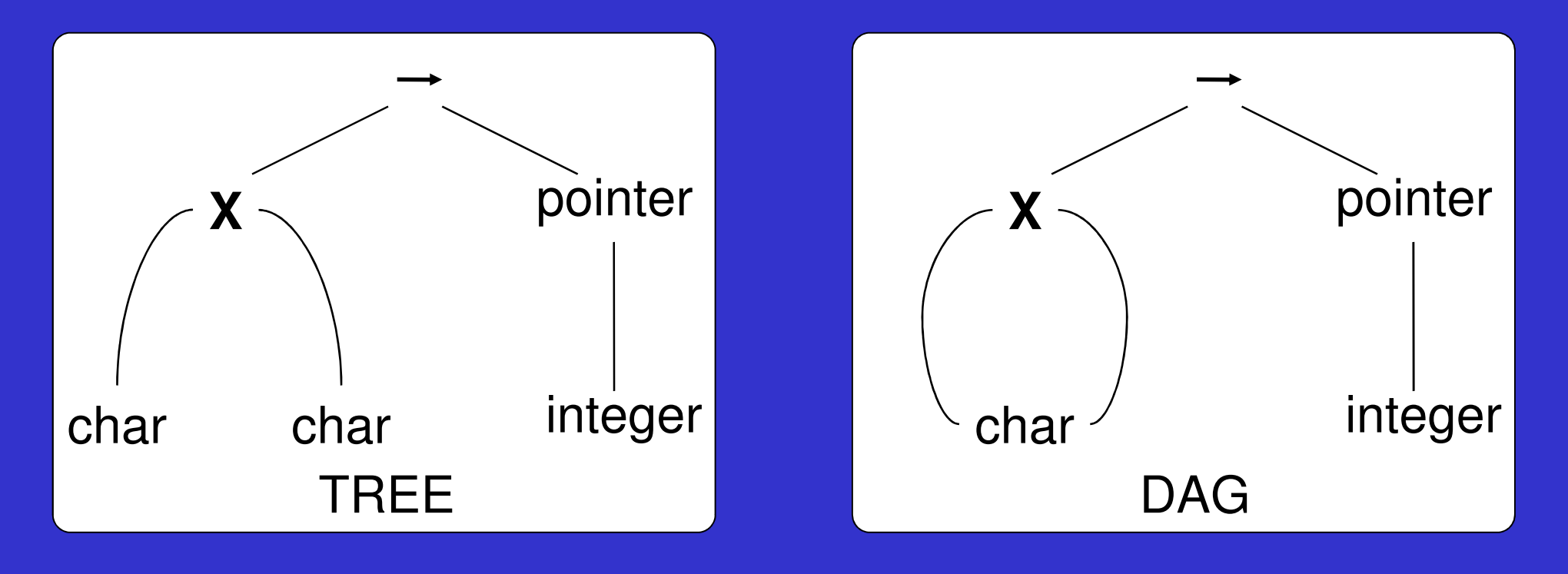

## **Construction of type-expressions**

A type checker for the C language could be implemented by<br>moans of the following grammar and semantic rules: means of the following grammar and semantic rules:

 $\Box \rightarrow$  $\mathsf{VI}~\rightarrow$  $\mathsf{VI}\ \to$  $V \rightarrow$  $V \rightarrow$  $\mathsf{Va} \rightarrow$ Va <sup>→</sup>

- Vl.type=T.type
- <sup>V</sup> **V.type=Vl.type**
- $V.\texttt{type=VI}.\texttt{type}$
- V<sub>1</sub>.type=pointer(V.type)
- Va **Va.type=V.type**
- Va<sub>1</sub>.type=array(num.val,Va.type)
- put(id.name,Va.type);

# **Construction of type-expressions (2)**

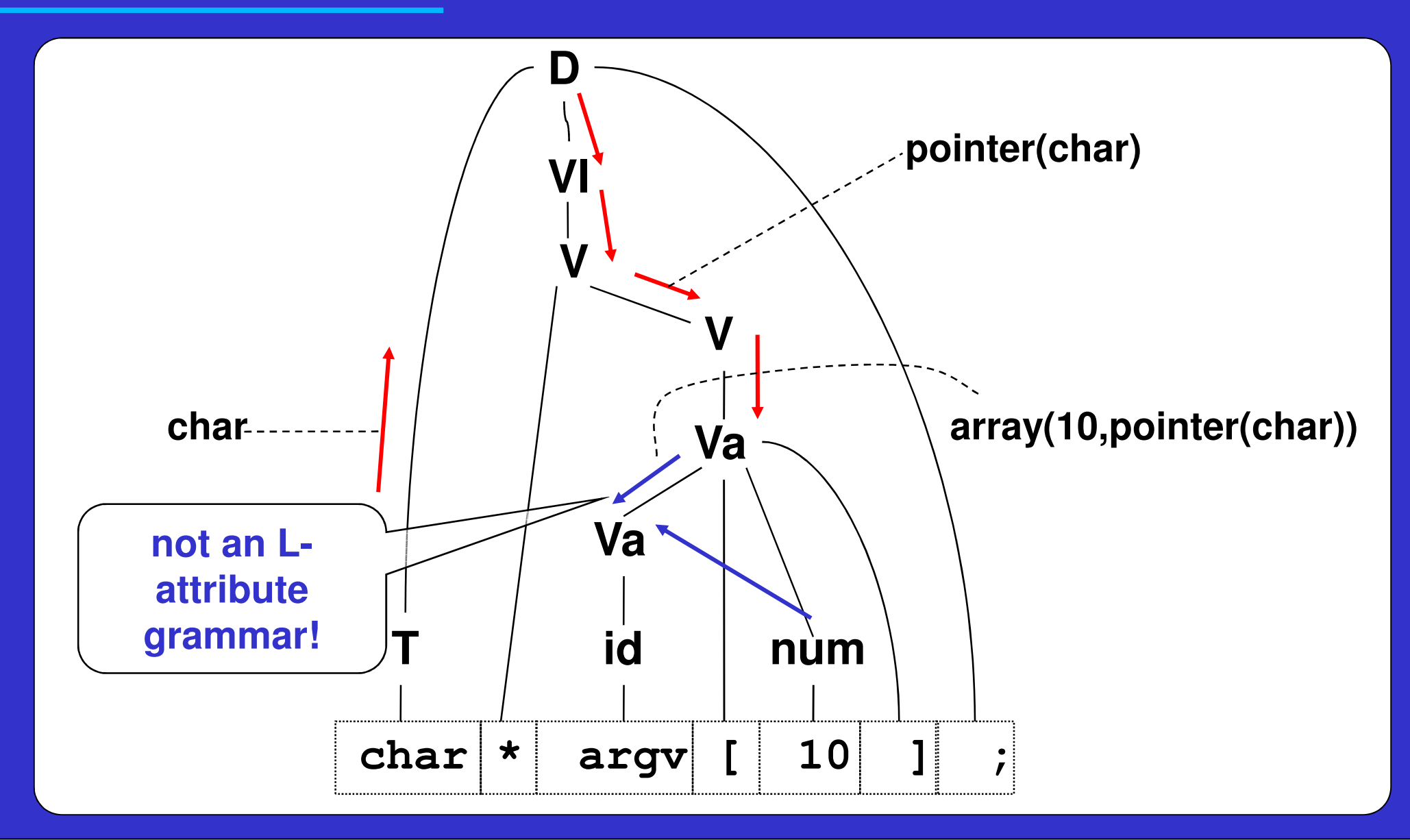

#### **Construction of type-expressions (rewriting of the prev. example)**

 $D \rightarrow$  $\mathsf{VI}\ \to$  $\mathsf{VI}~\rightarrow$  $V \rightarrow$ 

 $P \rightarrow$  $P \rightarrow$ 

 $A \rightarrow$  $A \rightarrow$ 

- Vl.type=T.type
- <sup>V</sup> **V.type=Vl.type**
- $V.\texttt{type=VI}.type$
- P.base=V.type **A.base=P.typeput(id.value,A.type)**
- <sup>ε</sup> **P.type=P.base P.type=pointer(P<sub>1</sub>.type) <sup>P</sup>1.type=P.base**
- A.type=A.base A.type=array(num.val,A<sub>1</sub>.type) **<sup>A</sup>1.type=A.base**

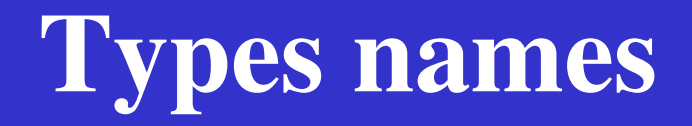

**O** In many languages it is possible to assign explicit names to the possible of assign explicit names to types.

```
 Example:
  typedef cell* link; <br>
type link = ^cell;<br>
u<br>
var p : link;
  link p;<br>cell* q;<br>var q : ^cell*
                                   cell* q; var q : ^cell;
```
 Do variables **<sup>p</sup>** and **<sup>q</sup>** belongs to the same type? Answer depends on the approach used for checking it.

- Structural equivalence.
- $\blacksquare$  Names equivalence

**O** In C structural equivalence is used while other languages (e.g., pascal) use names equivalence.

## **Structural Equivalence**

#### **O Two expression are equals if:**<br>Thay belang to the come primiti

- $\blacksquare$  They belong to the same primitive type
- They are based on the application of the same types constructors to equivalent types.

 Using a tree based representation for type expression it is possible (and convenient) to use a recursive visit algorithm in order to verify the equivalence.

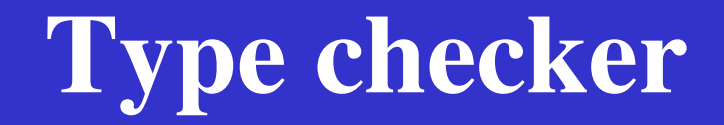

A type checker comprises a set of interoperating modules:

- scanner: lexicon recognition
- $\blacksquare$  parser: checks the syntax and adds the semantic,
- $\blacksquare$  type-expression manager,
- symbol table manager.

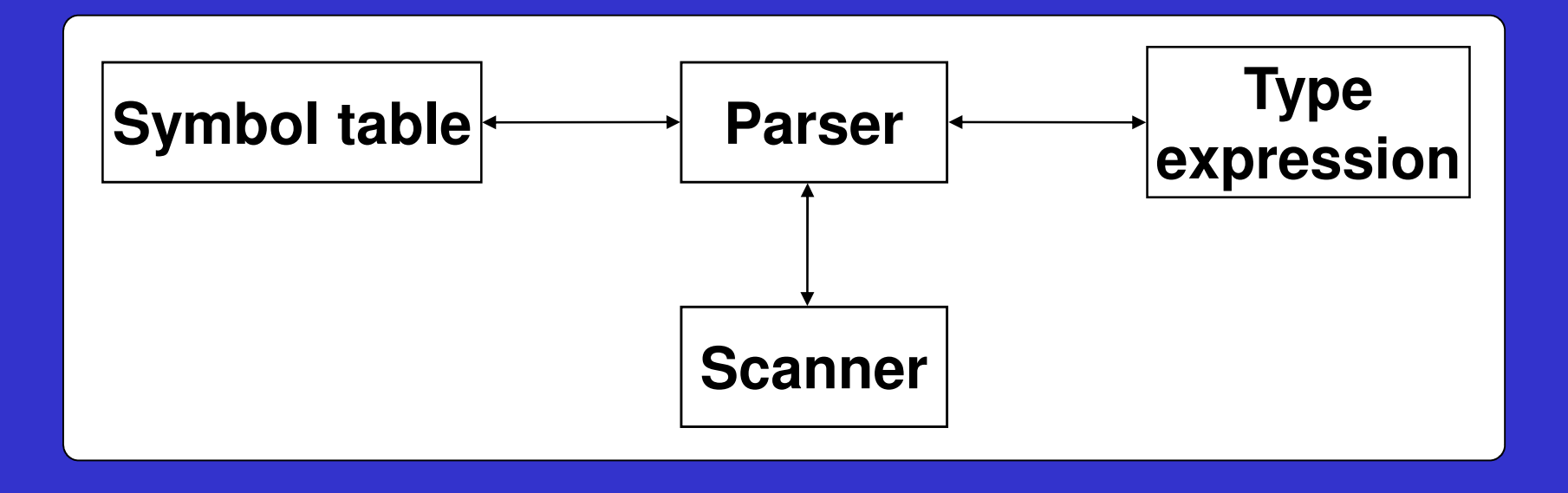

#### **Symbol table**

**O Symbol tables associates values to names in order to** make accessible the semantic information related to an identifier outside of the context where it has beendeclared.

Information related to each name are used in order to verify the semantic correctness of identifiers usagewithin a program.

## **Designing a Symbol Table**

A symbol table can be implemented using different data structures:

- Unordered Lists
- Ordered Lists
- Binary Tree
- ■Hash Tab<mark>l</mark>e
- BTree …

**O** This choice is based on the number of symbols to store, on the required performances and on the complexity of the code to be produced.

#### **Symbol table: HashMap**

import java.util.HashMap;// Initializing the tableHashMap<String, String> symTable = new HashMap<String, String> ();

// Inserting entries: int a; float b; symTable.put("a", "int"); symTable.put("b", "float");

// Get the value related to key "a"String tipo = (String) symTable.get("a");System.out.println(tipo);

// Deleting entrysymTable.remove("a");

// Deleting all entriessymTable.clear();

## **Type expression**

**O** Type expressions (naturally represented by means of trees of trees of trees of trees of the transformed into a different internal types) can be transformed into <sup>a</sup> different internal representation (i.e., <sup>a</sup> Class).

**O The management of type expressions requires**<br>The definition of the data structure associated to eac

- The definition of the data structure associated to each graph node
- $\blacksquare$  The definition of primitives that operate on nodes

• Nodes should be capable of representing the different type<br>constructor and the base types as well. constructor and the base types as well.

**O** Primitives are required in order to hide the internal<br>representation of nodes thus allowing the user to produce the representation of nodes thus allowing the user to produce theeasiest code possible.

#### **Implementing type expressions**

#### **C** Each node of a types graph comprises:

- $\blacksquare$  a tag, representing the type of node;
- A set of different fields depending on the type of data to be stored

```
public class te_node {
 public int tag; // BASE, ARRAY, POINTER, …
 public int size; // Number of elements in array
 public int code; // Base type: INT, CHAR, FLOAT, …
```
**// Only for structs public String name;// Struct name**

**// Left and right childrenprivate te\_node left, right;**

**}**

#### **Implementing type expressions**

 The module charged to manage Type Expressions should offer the following primitives:

```
public class te_node {
  public int tag;
  ...public static te_node te_make_base(int code);
  public static te_node te_make_pointer(te_node base);
```
**}**

```
public static te_node te_make_array(int size, te_node base);
```

```
// Only for structs and functions
public static te_node te_make_product(te_node l, te_node r);
public static te_node te_make_name(String name);
public static void te_cons_struct(te_node str, te_node flds);
public static te_node te_make_fwdstruct(String name);
public static te_node te_make_struct(te_node flds, String n);
public static te_node te_make_function(te_node d, te_node r);
```
## **Type checker: complete grammar**

```
S ::= /* empty */| S Decl ';'
;<br>,
Decl ::= T Vlist
         | TYPEDEF T ID;T : := TYPF| STRUCT ID '{' SFL '}'| STRUCT '{' SFL '}'| STRUCT ID;SFL ::= Field
     | SFL Field;<br>;
                                  Field ::= T Vlist
                                  ;Vlist ::= V 
                                  | Vlist ',' V
                                   ;<br>,
                                  V ::= Ptr ID Array
                                  ;Ptr := \left(\frac{*}{*} \text{ empty}\right) *| Ptr '*'
                                  ;Array ::= /* empty */ 
                                        | Array SO NUM SC;<br>,
```
#### **Type checker: Semantic**

```
Decl ::= T Vlist S;
T ::= TYPE:t; {: RESULT=te_make_base(t); :}Vlist::= V:t {: RESULT=(te_node)t; :}
| Vlist:t ',' NT0 V {: RESULT = t; :};<br>;
NT0 ::= /* empty */ {: RESULT=(te_node)stack[top-1]; :}
;V ::= Ptr ID:a Ary:t {: add_var(a,t);RESULT=(te_node)stack[top-3]; :};<br>,
Ptr ::= /* empty */ {: RESULT=(te_node)stack[top]; :}
| Ptr:p '*' {: RESULT=te_make_pointer(p); :};
Ary ::= /* empty */ {: RESULT=(te_node)stack[top-1]; :}
| Ary:a SO NUM:b SC {: RESULT=te_make_array(b,a); :}
;
```
### **Type checker: Semantic (II)**

char \*\*a, \*b[2][3];

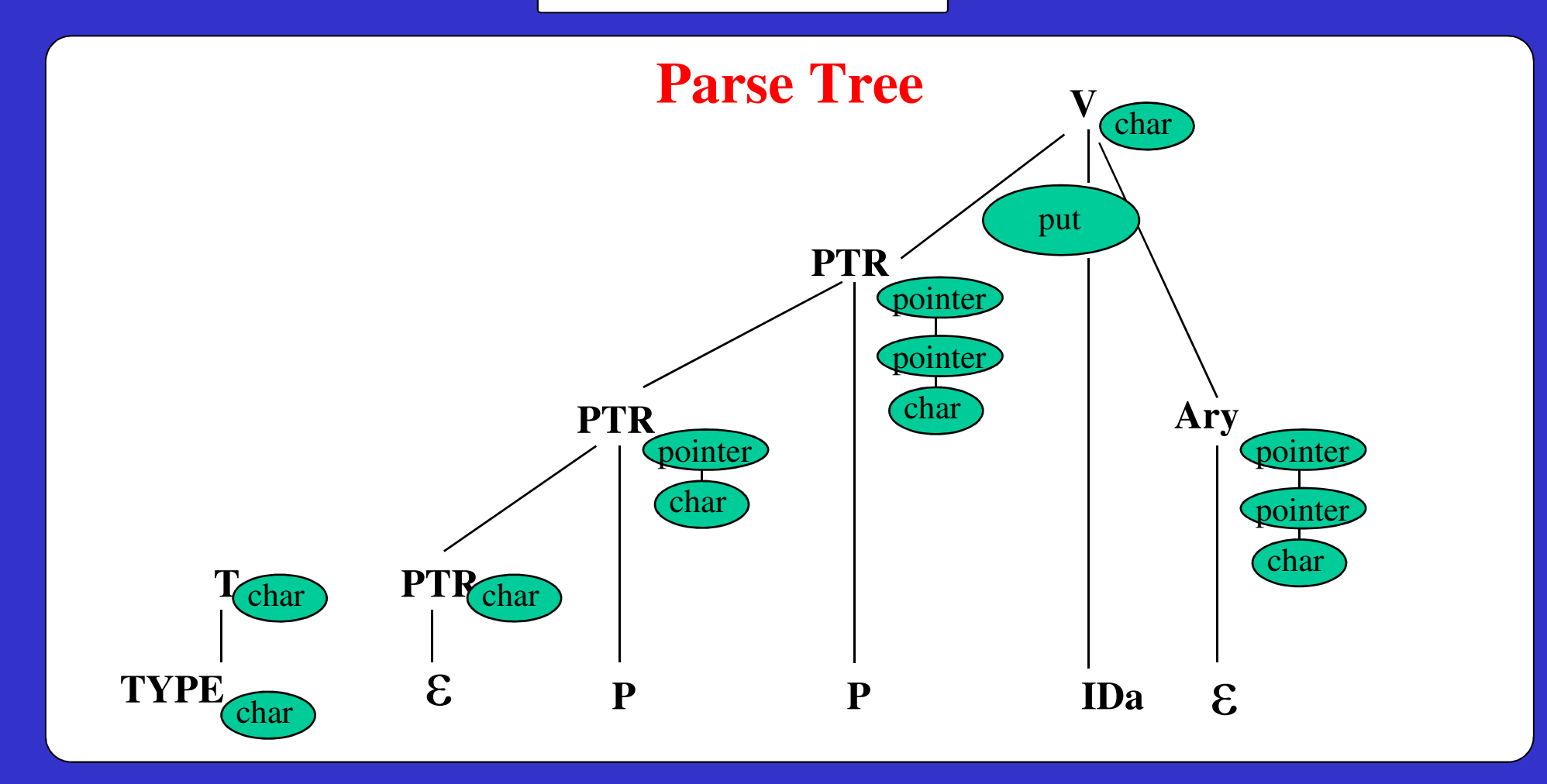

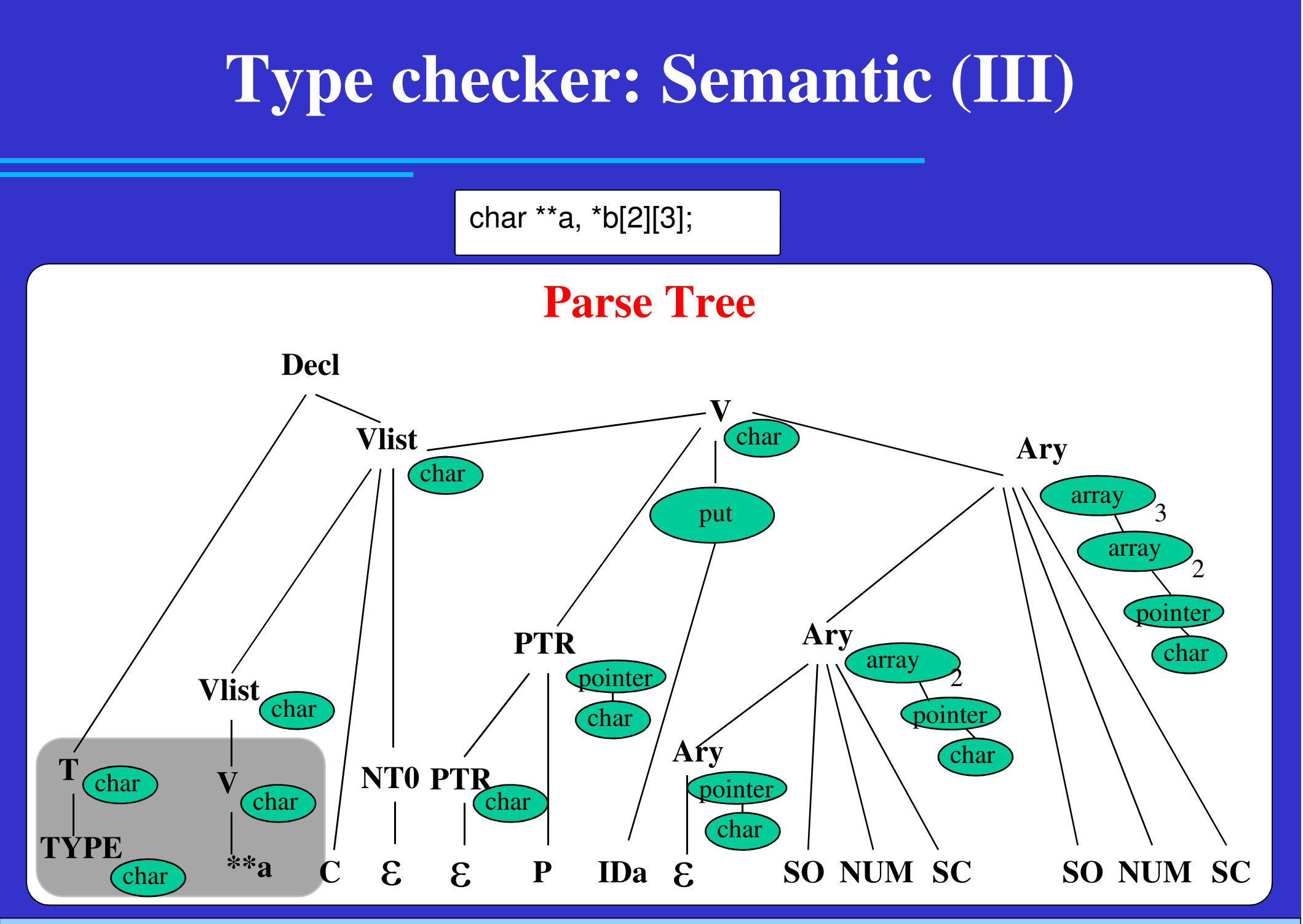

Lab 6

#### **Exam 1**

// Definition of the product type:  $($  taste: 12, perfume: 8) -> wine ( taste: 10, transparency:2 ) -> honey

// Description of the productswine: \* taste, + perfume = barbera DOC; wine: \* taste, \* perfume = barolo di annata; wine: - taste, / perfume = a stinky wine; honey: \* taste, \* transparency = acacia honey;

#### **Thesis**

# **List: https://www.skenz.it/ss/thesesAbout myself: https://www.skenz.it/ss**

### **About myself**

- 2004 Finished my studies at Politecnico di Torino in Computer Science at DAUIN
- 2008 Ph.D. at DAUIN in Automatic Speech **Recognition** 
	- **In collaboration with Loquendo (now Nuance)**
	- **Specifically on Artificial Neural Networks and classification** algorithms

**2009** – Research Fellow at IEIIT (institute of the CNR)

- CNR is the biggest Italian research organization
- IEIIT institute is in Politecnico di Torino (near room 12, 4°floor)

**02012 – Won a permanent position at CNR as a Researcher** 

**Current research activities**

#### **O Communication protocols**

- **Industrial networks require a high degree of determinism**
- Easy to obtain in wired networks, but in wireless ones ???

**O Real-time operating system (Sometimes most of the** indeterminism is inside the PC)

- Use of real-time extensions of Linux kernel
- **Properly optimize the code (threads, kernel modules,** communication between kernel and user spaces)
- Industrial Internet of Things (IIoT)

**Current research activities**

#### **O Synchronization protocols**

- $\blacksquare$  Nodes must have the same notion of time ( $\mu$ s precision or less)
- $\blacksquare$  It is a very complex argument that involves the network, operating system, hardware, control algorithms for clock correction, …
- Machine learning applied to industry

**O Complete list of research activities: O** https://www.skenz.it/ss/research

**O Collaborations with: Comau and Ferrero** 

## **Programming languages**

**OC/C++ for the fastest parts of the code (i.e., applications** with real-time requirements)

**O** Python for post analysis of experimental data or to coordinate experiments

**OLinux operating system, and in particular:** 

- Linux bash shell
- **Threads**
- Processes

## **For more details…**

#### **P Read my papers...**

https://www.skenz.it/ss/publications

- Click on the paper
- You are redirected to the relevant web page for download
- REMEMBER: a PC inside the network of the "Politecnico di Torino" has to be used (otherwise you cannot access the paper)
- (Citations: https://scholar.google.it/citations?user=yqyzGToAAAAJ&hl=en )

Or better call myself (011 090 5438) or write an email Or even better...pass into my office **• More details regarding thesis: https://www.skenz.it/ss/theses**